# **OpenStreetMap and Wikidata:** Awesome Together

**State of the Map 2019** Eugene Alvin Villar (OSM: seav) Edward Betts (OSM: Edward)

# **CHAPTER 1 What is Wikidata?**

# Wikidata is a CCO-licensed structured knowledge base under the Wikimedia umbrella that contains over 60 million items.

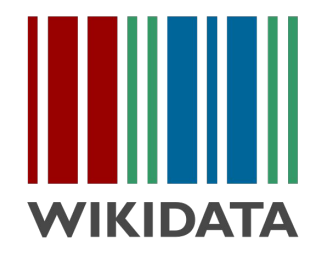

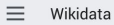

# $(0151510)$ English

# **Heidelberg University**

public research university in Heidelberg, Baden-Württemberg, Germany

Ruprecht-Karls-Universität Heidelberg | University of Heidelberg

# **Statements**

## instance of

# g public research university

1 reference retrieved 16 March 2019

# $\ddot{\mathbf{e}}$  campus

0 references

# part of

 $\frac{2}{3}$  Aliance 4FU+ 0 references

#### logo image

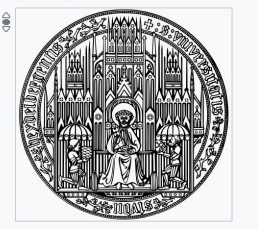

# Logo University of Heidelberg.svg 1,727 × 1,700; 795 KB 1 reference imported from Wikimedia project Romanian Wikipedia

#### students count

 $$30.787$ point in time 1 December 2016 1 reference

reference URL https://de.wikipedia.org /wiki/Liste\_der\_Hochschulen\_in\_Deutschland L2 https://www.uni-heidelberg.de/md/studium/download /studierendenstatistik-ws201617.pdf retrieved 28 September 2017 5 December 2017

# $$28,413$

point in time 1 June 2017 1 reference reference URL https://www.uni-heidelberg.de/md/zentral /studium/studierendenstatistik-ss2017v4.pdf retrieved 5 December 2017

language used

# **e** German

1 reference

# imported from Wikimedia project Turkish Wikipedia

 $\hat{\mathbf{z}}$  English 0 references

subsidiary

B Heidelberg Graduate School of

# Wikidata was intended to solve two things:

- The mess of interwiki links in the Wikipedias
- The duplication of data in Wikipedia infoboxes

#### $\displaystyle \qquad \qquad =\qquad \qquad$ Wikidata

# $(0151510)$ English

# **Heidelberg University**

public research university in Heidelberg, Baden-Württemberg, Germany

Ruprecht-Karls-Universität Heidelberg | University of Heidelberg

# **Statements**

# instance of

# g public research university

1 reference retrieved 16 March 2019

# $\ddot{\mathbf{e}}$  campus

0 references

part of

 $\frac{2}{3}$  Aliance 4FU+ 0 references

# logo image

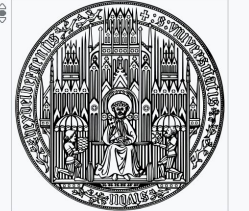

Logo University of Heidelberg.svg 1,727 × 1,700; 795 KB 1 reference imported from Wikimedia project Romanian Wikipedia

## students count

 $$30.787$ point in time 1 December 2016 1 reference

reference URL https://de.wikipedia.org /wiki/Liste\_der\_Hochschulen\_in\_Deutschland L2 https://www.uni-heidelberg.de/md/studium/download /studierendenstatistik-ws201617.pdf retrieved 28 September 2017 5 December 2017

# **ិ 28,413**

point in time 1 June 2017 1 reference reference URL https://www.uni-heidelberg.de/md/zentral /studium/studierendenstatistik-ss2017v4.pdf retrieved 5 December 2017

language used

# **e** German

1 reference

imported from Wikimedia project Turkish Wikipedia

 $\frac{2}{5}$  English 0 references

subsidiary

**E** Heidelberg Graduate School of

# Now, all interwiki link data is stored in Wikidata (with some exceptions)...

# **Sitelinks**

# Wikipedia (108 entries)

- · afwiki Heidelberg, Duitsland
- · alswiki Heidelberg
- $\bullet$  amwiki vee ance
- arwiki فابدلته ●
- · astwiki Heidelberg
- هايدليرق azbwiki ●
- · azwiki Heydelberg
- · barwiki Heidlbeag
- be\_x\_oldwiki Гайдэльбэрг
- bewiki Гайдэльберг
- bqwiki Хайделберг
- · brwiki Heidelberg
- · bswiki Heidelberg ki Heidelbera

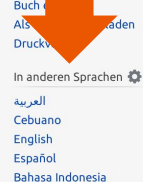

Русский

Winaray

**XA 98 weitere** 

Links bearbeiten

أأردو

中文

länglich, flussaufwärts sich zuspitzenden Talsohle. umgrenzt von Königstuhl (568 m) und Gaisberg (375 m). Der Neckar fließt hier von Ost nach West. Am rechten Neckarufer erhebt sich der Heiligenberg (445 m). Der Neckar mündet etwa 22 Kilometer nordwestlich. gemessen vom Ende der Talsohle, in Mannheim in den Rhein, Die im 20. Jahrhundert eingemeindeten Orte reichen über das Neckartal in die Bergstraße hinein, die am Rand des Odenwalds entlangführt. Die Stadt liegt in der Metropolregion Rhein-Neckar, einem 2.35 Millionen Einwohner zählenden Verdichtungsraum, der neben Teilen Südhessens und der rheinland-pfälzischen Vorderpfalz in Baden-Württemberg die beiden Stadtkreise Mannheim und Heidelberg sowie die westlichen und südlichen Gemeinden des Rhein-Neckar-Kreises umfasst.

Flächenaufteilung [Bearbeiten | Quelltext bearbeiten

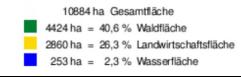

- · Ibwiki Heidelberg
- · liwiki Heidelberg
- · Imowiki Heidelberg
- · Itwiki Heidelbergas
- · Ivwiki Heidelberga
- · mgwiki Heidelberg
- mkwiki Хајделберг
- $\bullet$  mrwiki हायडेलबर्ग
- · mswiki Heidelberg
- · ndswiki Heidelbarg
- · nlwiki Heidelberg (Duitsland)
- · nnwiki Heidelberg
- · nowiki Heidelberg
- · nywiki Heidelberg
	- Stadtverwaltung: 69117 Heidelberg Website: www.heidelberg.de@ Oberbürgermeister: Eckart Würzner (parteilos) Lage der Stadt Heidelberg in Baden-Württemberg
		-

# ... and Wikipedia infoboxes can populate themselves from Wikidata.

anyoyo, yorsaginism, or migraic voir sarrero del riu Neckar, que divideix la ciutat en dues meitats i transcorre d'est a oest per anar a desembocar al Rin uns 22 km més endavant, passada la ciutat veïna de Mannheim

Al final d'aquesta vall hi trobem els turons que envolten el barri antic: el Königstuhl (568 m), el més alt, i el Gaisberg  $(375 \text{ m})$ .

## **Barris**

Heidelberg té 15 barris i 47 districtes municipals diferents. Alguns d'ells eren antics pobles veïns que, fins a l'any 1975, va anar absorbint la ciutat.

## El barri antic

També anomenada "ciutat vella" per analogia amb el terme alemany corresponent, Altstadt. És el nucli històric de la ciutat i és on es troben la major part de les zones d'interès turístic. Està situat a la banda sud del Neckar, en l'estreta franja plana que hi ha entre la llera del riu i el turó del Königstuhl.

En aquest barri hi trobem el castell de Heidelberg (Heidelberger Schloß), el pont vell (Alte Brücke), les esglésies com la Heiliggeistkirche i la Jesuitenkirche, l'antiga presó dels estudiants (Studentenkarzer) o les places com ara la Karlsplatz, el Kornmarkt, la Martkplatz o la Universitätsplatz.

És al llarg de tot el barri antic que, durant les quatre setmanes d'advent, s'hi instal·la el mercat de Nadal (Wehinachtsmarkt).

A l'extrem oest de l'Altstadt hi ha la plaça Bismarckplatz, que és el punt central del transport públic local i marca el final del barri.

#### Localització

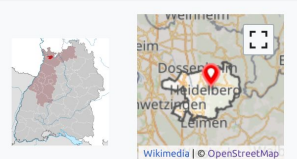

# 49° 24' 44" N 8° 42' 36" F

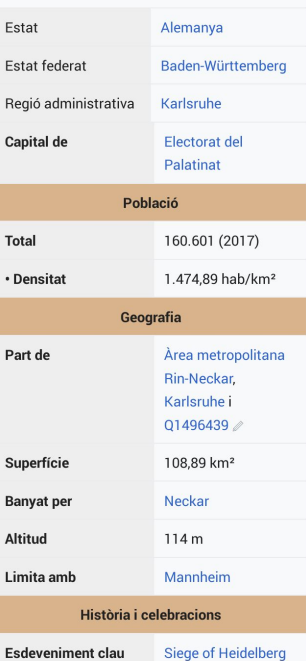

Wikidata probably has the largest collection of linked IDs to other third-party databases, data sets, and knowledge bases.

# Identifiers

German municipality key

 $$082210000$ 1 reference

imported from Wikimedia project English Wikipedia

#### **GND ID**

#### $4023996 - 20$

1 reference imported from Wikimedia project German Wikipedia

#### VIAF ID

# 흥144258029대

1 reference imported from Wikimedia project German Wikipedia

Library of Congress authority ID

 $$n81096075C$ 1 reference imported from Wikimedia project German Wikipedia

DMOZ ID

*§* Regional/Europe/Germany/States /Baden-Württemberg/Localities /Heidelberg/<sup>L2</sup> 0 references

MusicBrainz area ID

@eee2e250-e74b-4216-896dec1980ea123c<sup>c</sup> 1 reference

stated in MusicBrainz

National Diet Library Auth ID

**US National Archives Identifier** 

 $$10044743⊵$ 

0 references

German district key

 $$08221$ 0 references

FMLO location ID

 $$9c3a2db5-866f-$ 

4132-9279-86f04bc5de5e 0 references

Encyclopædia Universalis ID

 $\frac{2}{3}$  heidelberg<sup>12</sup> 0 references

DDB ID

MQESL2XUAHY2FEVOAN7T3MFB7ITEIA **UR**<sup>⊠</sup> 1 reference imported from Wikimedia project German Wikipedia

Encyclopædia Britannica Online ID

*§* place/Heidelberg<sup>12</sup> 0 references

archINFORM location ID

 $$145<sup>°</sup>$ 

1 reference

reference URL https://www.archinform.net/service /wd\_aiort.php L stated in archINFORM

Wikidata has grown outside its original purpose and is fast becoming a central data hub especially for **GLAM** institutions (galleries, libraries, archives, and museums).

# I IRRARY.

# The Library of Congress > Linked Data Service > LC Name Authority File (LCNAF)

# **Heidelberg (Germany)**

# $URI(s)$

- http://id.loc.gov/authorities/names/n81096075

# **Instance Of**

- MADS/RDF Geographic
- MADS/RDF Authority
- SKOS Concept &

# **Scheme Membership(s)**

- Library of Congress Name Authority File

# **Collection Membership(s)**

- Names Collection Authorized Headings
- LC Names Collection General Collection

# **Variants**

- Geĭdel'berg (Germany)

# **Additional Information**

- http://id.loc.gov/rwo/agents/n81096075

#### atching Concepts from Other Schemes Close

**B** <del>E</del>Heidelberg<sub>E</sub>

**G** Gen 40V--Heidelberg Region

■ Heidelberg **B** Label from public data source Wikidata

# **Sources**

- found: Heidelberg, die Nekarstadt ... 1951.
- found: Osip Mandel'shtam y Geĭdel'berge, 1994.

# **Wikidata data model**

OpenStreetMap has nodes, ways, relations, tags, keys, values, roles, etc.

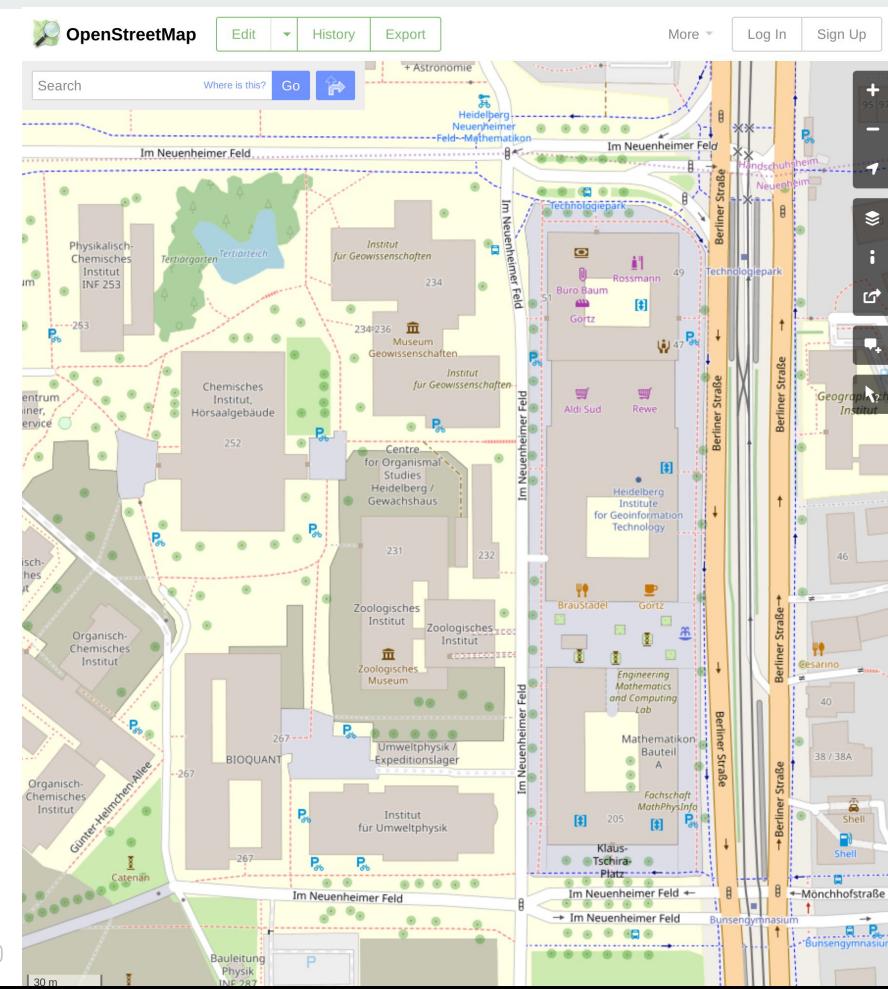

# Wikidata has items, statements, properties, values, qualifiers, etc.

#### $\equiv$ Wikidata

## ☆

# $(0151510)$ English

# **Heidelberg University**

## public research university in Heidelberg, Baden-Württemberg, Germany

Ruprecht-Karls-Universität Heidelberg | University of Heidelberg

# Statements

## instance of

# g public research university

1 reference retrieved 16 March 2019

## $\frac{8}{5}$  campus

0 references

part of

**Å** Aliance 4EU+ 0 references

#### logo image

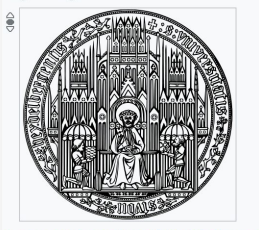

# Logo University of Heidelberg.svg 1,727 × 1,700; 795 KB 1 reference imported from Wikimedia project Romanian Wikipedia

# students count

 $$30.787$ point in time 1 December 2016

1 reference

reference URL https://de.wikipedia.org /wiki/Liste\_der\_Hochschulen\_in\_Deutschland L2 https://www.uni-heidelberg.de/md/studium/download /studierendenstatistik-ws201617.pdf retrieved 28 September 2017 5 December 2017

# **ិ 28,413**

point in time 1 June 2017 1 reference reference URL https://www.uni-heidelberg.de/md/zentral /studium/studierendenstatistik-ss2017v4.pdf retrieved 5 December 2017

language used

# **e** German

1 reference

imported from Wikimedia project Turkish Wikipedia

 $\frac{2}{5}$  English 0 references

subsidiary

B Heidelberg Graduate School of

Data modeling discussions on the [Wikidata:Project chat](https://www.wikidata.org/wiki/Wikidata:Project_chat) page are actually quite similar to discussions on OSM's [tagging](https://lists.openstreetmap.org/listinfo/tagging) mailing list.

*(Both projects struggle with ontology issues because both projects are examples of folksonomies.)*

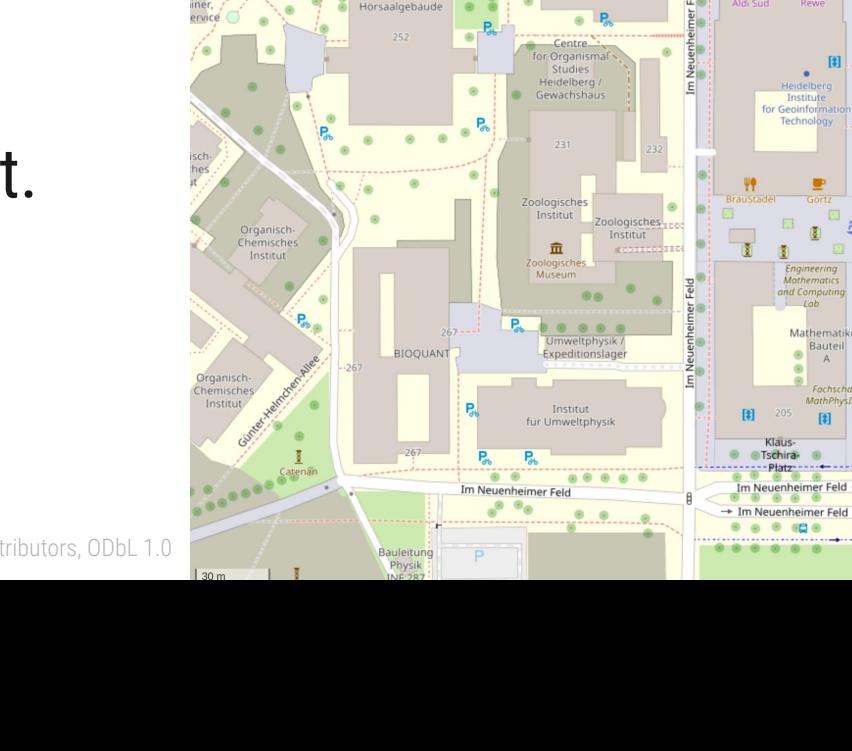

OpenStreetMap

Search

hysikalisc

Chamische Institut NE 253

Edit

Mhara is this

Chamischar Institut,

History

Export

Institut

r Geowissenschafter

Museur

Institut

More

Im Neuenheimer Felg

Log In

Sign Up

+Mönchhofstraße

Wikidata data is stored as a bunch of triples. The most basic triples in Wikidata are called *statements*.

*This design is heavily based on W3C's Resource Description Framework [RDF].*

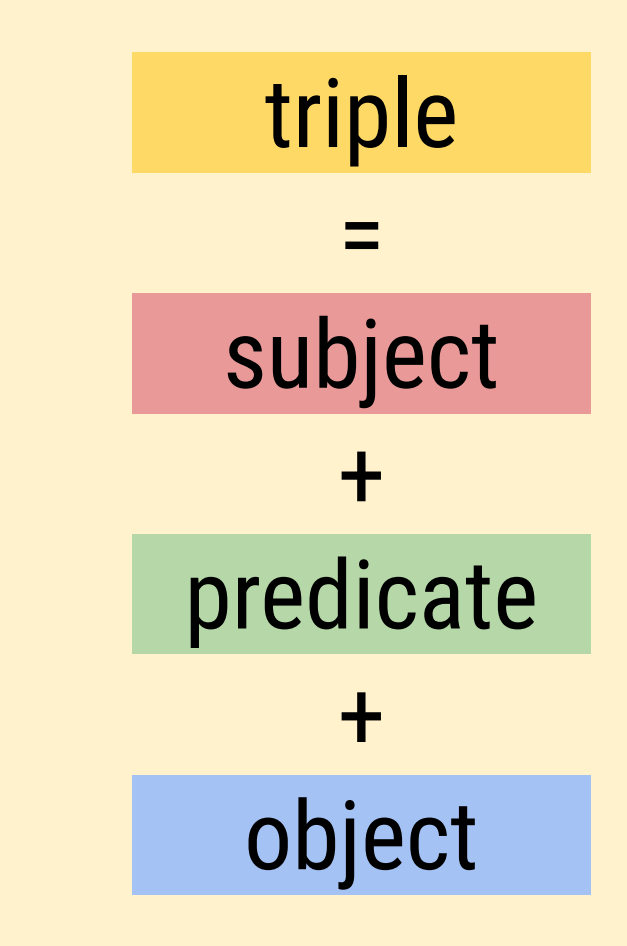

Triples, subjects, predicates, and objects are represented as IRIs.

Earth has the IRI: http://www.wikidata.org/entity/Q2

Or Q2 for short.

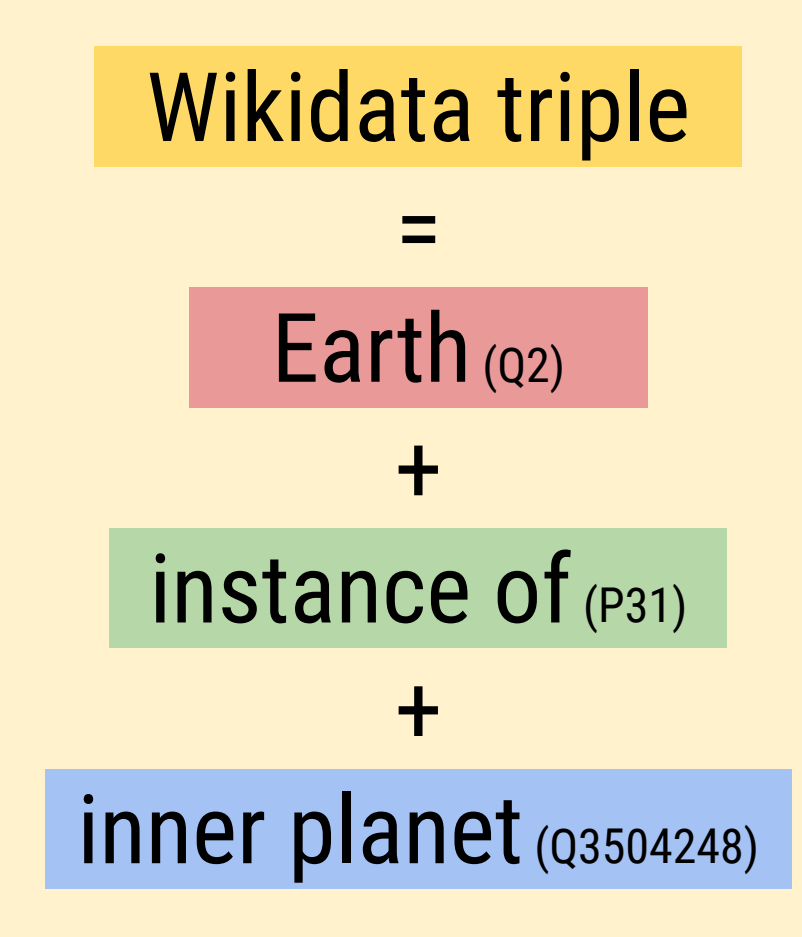

Triples *themselves* can be subjects of secondary triples, allowing us to *qualify* and add sourcing info. These secondary triples are called *qualifiers* and *references*, respectively.

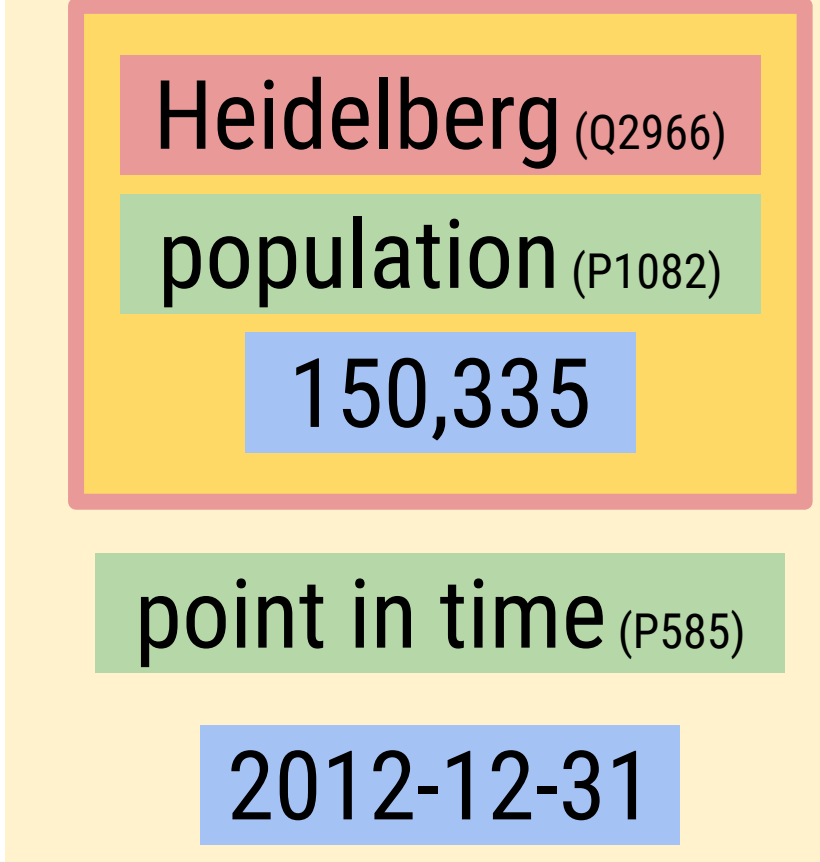

Shown here are how various triples, subjects, predicates, and objects related to Curie are represented in Wikidata, and the common terms Wikidatans use to refer to them depending on context.

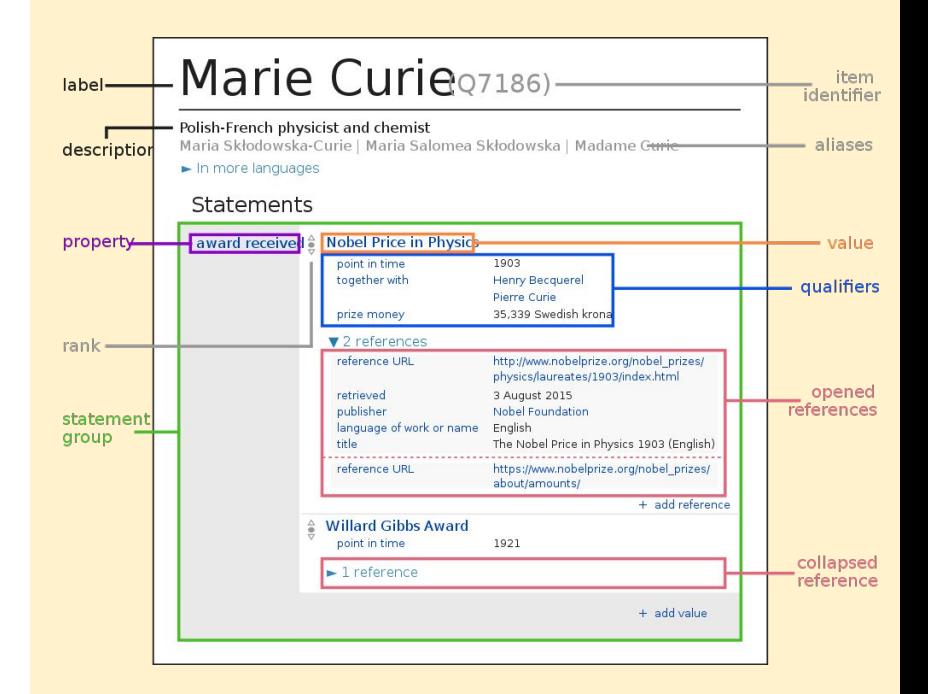

# *Advanced*: This is a more complete RDF data model for the main Wikidata space.

*Useful when you need to fully understand the model or craft advanced queries.*

https://www.mediawiki.org/wiki/ Wikibase/Indexing/RDF\_Dump\_Format

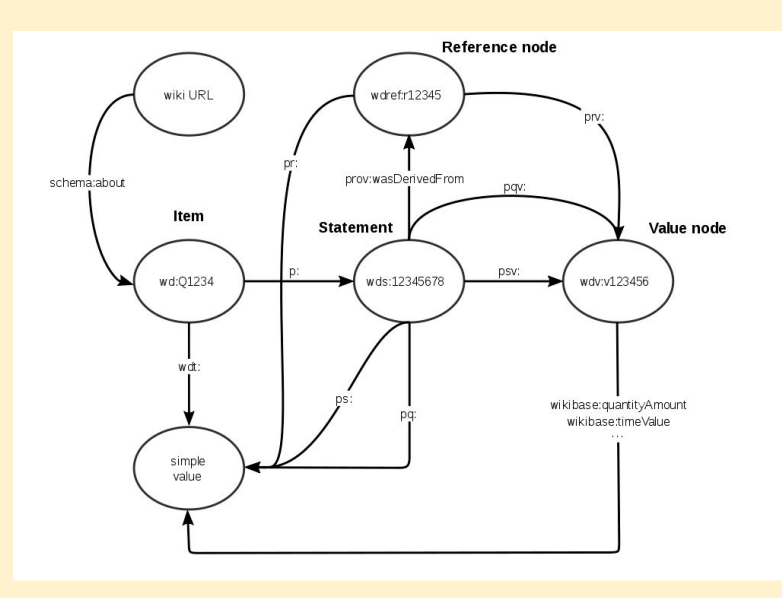

*Aside*: Wikidata also has lexemes (L-namespace) for lexicographic data, structured data for Wikimedia Commons (SDC) (M-namespace), and shape expressions (E-namespace).

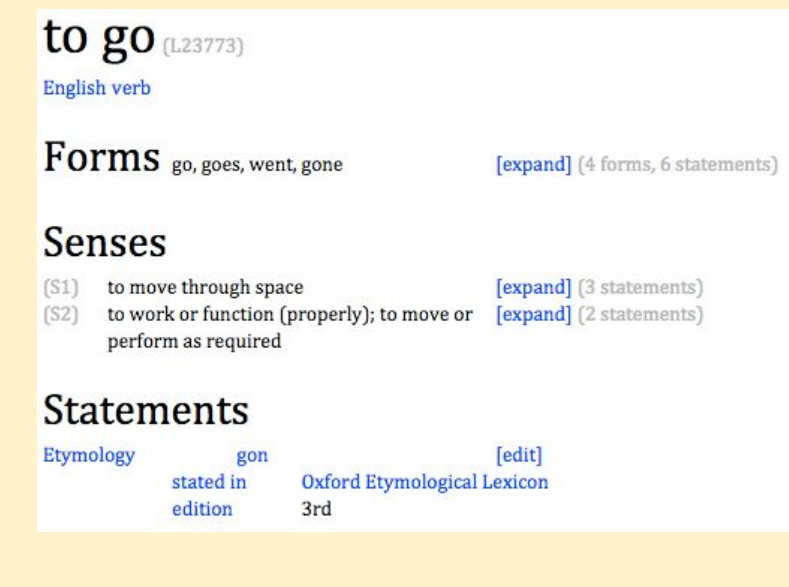

# **Wikidata Query Service**

# The Wikidata Query Service (WDQS) is the official API for querying data from Wikidata.

# *Think*: Overpass API/Turbo for Wikidata.

https://query.wikidata.org

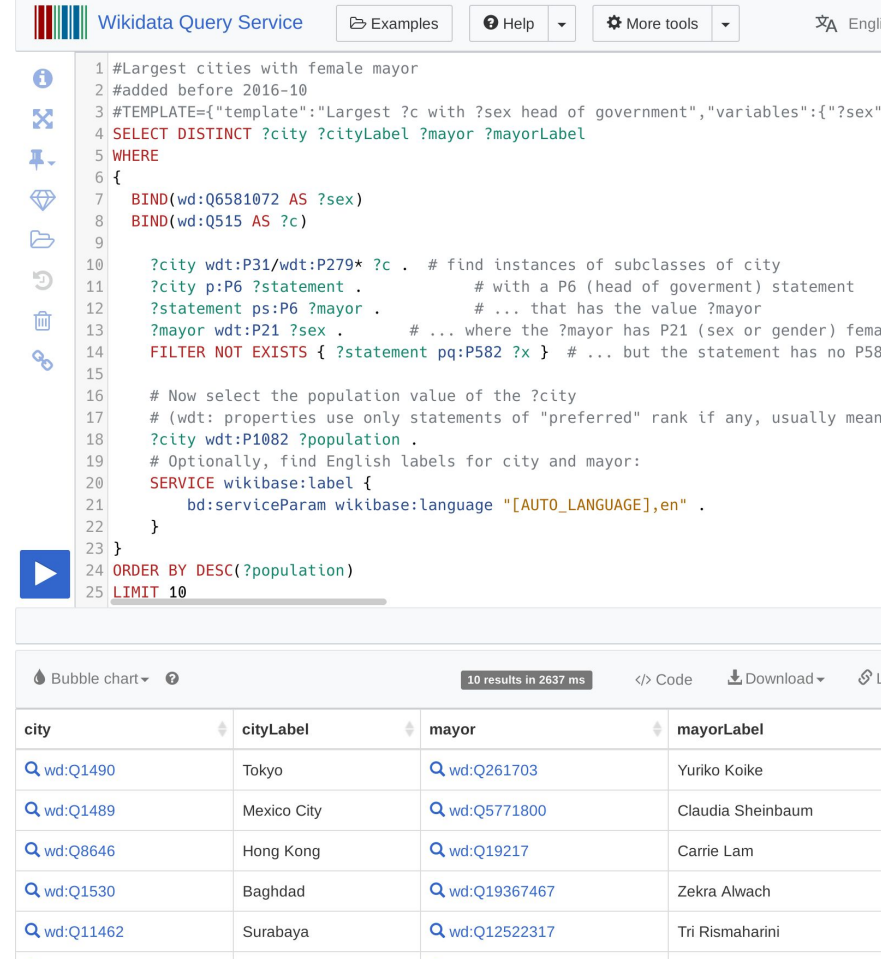

 $O$  ud- $O$   $SOO22$ 

Eumiko Hovechi

 $O<sub>1</sub>$   $O<sub>2</sub>$ 

Vokohomo

# WDQS uses W3C's SPARQL as the query language.

https://www.w3.org/TR/sparql11-query/ https://www.wikidata.org/wiki/ Wikidata:SPARQL\_tutorial

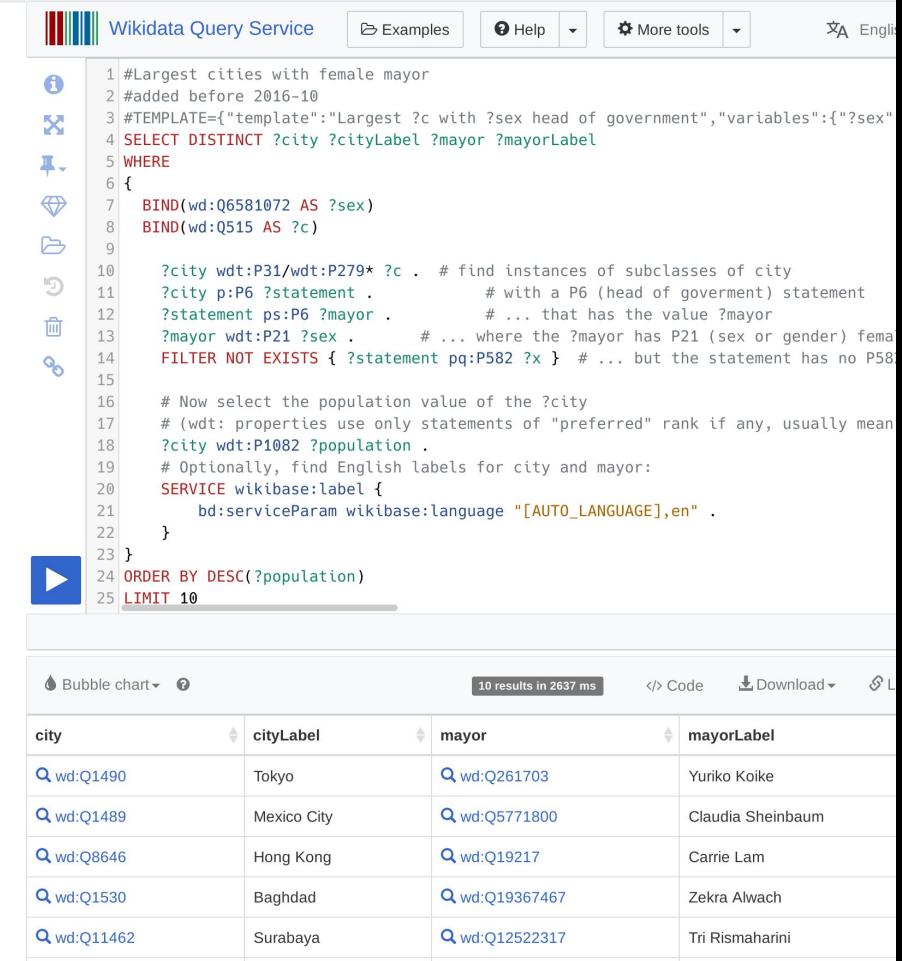

 $O$  ud: $O$ E20262

Eumike Hovechi

 $\Omega$  udi $\Omega$ 20202 Vokohomo

# Examples and hands-on time!

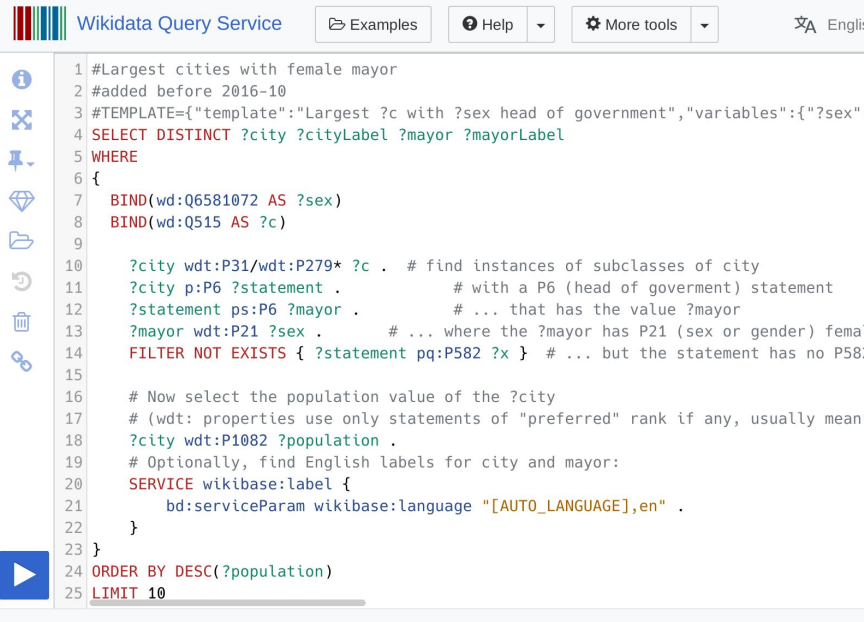

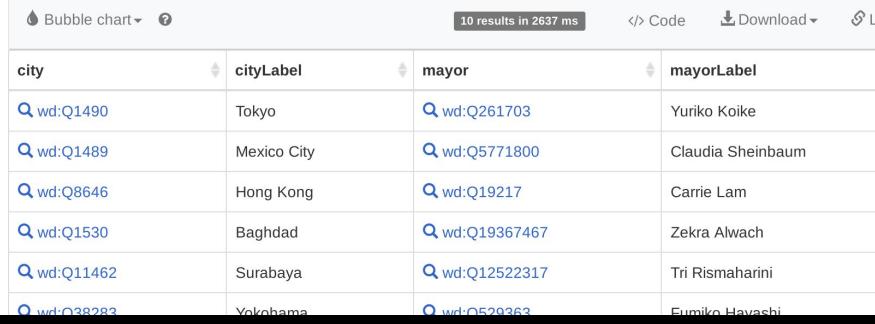

# **Wikidata tools and apps**

# Monumental is a site that allows you to explore built heritage and learn more about monuments.

https://tools.wmflabs.org/monumental/

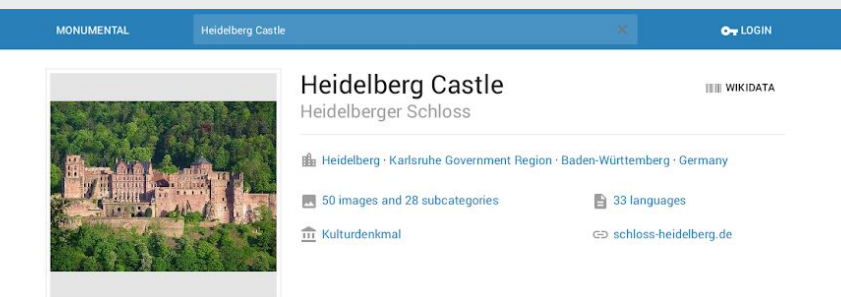

![](_page_23_Picture_3.jpeg)

# Wikipedia

G

EN DE  $\cdot$  :

Das Heidelberger Schloss ist eine der berühmtesten Ruinen Deutschlands und das Wahrzeichen der Stadt Heidelberg. Bis zu seiner Zerstörung im Pfälzischen Erbfolgekrieg war es die Residenz der Kurfürsten von der Pfalz. Seit den Zerstörungen durch die Soldaten Ludwigs XIV, 1689 und der Sprengung durch französische Pioniere am 6. September 1693 wurde das Heidelberger Schloss nur teilweise restauriert. Nachdem am 24. Juni 1764 Blitze die teilweise renovierte Anlage in Brand gesetzt hatten, wurde die Wiederherstellung aufgegeben. Die Schlossruine aus rotem Neckartäler Sandstein erhebt sich 80 Meter über dem Talgrund am Nordhang des Königstuhls und dominiert von dort das Bild der Altstadt. Der Ottheinrichsbau, einer der Palastbauten des Schlosses, zählt zu den bedeutendsten Bauwerken des deutschen Manierismus. In der kulturgeschichtlichen Epoche der Romantik wurde die Schlossruine zu einem Inbegriff einer vergangenen und bewundernswerten Epoche stilisiert. Es zählt heute zu den meistbesuchten touristischen Sehenswürdigkeiten Europas.

**BEAD MORE ON WIKIPEDIA** 

![](_page_23_Picture_67.jpeg)

Crotos is a search and display engine for visual artworks, based on Wikidata and using Wikimedia Commons files.

https://http://zone47.com/crotos/

![](_page_24_Picture_2.jpeg)

Histropedia allows you to generate interactive timelines with events linked to Wikipedia articles.

http://histropedia.com/

![](_page_25_Picture_2.jpeg)

# Inventaire: keep an inventory of your books!

https://inventaire.io/

![](_page_26_Picture_2.jpeg)

The Alchemist (Portuguese: O Alquimista) is a novel by Brazilian author Paulo Coelho that was first published in 1988. Originally written in Portuguese, it became a widely translated international bestseller. An allegorical novel, The Alchemist follows a young Andalusian shepherd in his journey to the pyramids of Egypt, after having a recurring dream of finding a treasure there. Read more or edit on Wikipedia

Authors

![](_page_26_Picture_6.jpeg)

Paulo Coelho

original title: O Alquimista date of publication: 1988 genre: adventure novel, speculative fiction novel, esoteric novel narrative location: Andalusia follows: The Pilgrimage followed by: Brida

Ebooks: **III** on Internet Archive

 $\blacktriangle$   $\blacksquare$   $\Omega$ 

# More tools are listed on Wikidata:

https://www.wikidata.org/wiki/ Wikidata:Tools/Visualize data

# Wikidata:Tools/Visualize data ☆ < Wikidata:Tools Visualize data

Q Search Wikidata

Other languages: Deutsch · English · Nederlands · asturianu · dansk · español - français · português <sup>⊞</sup> • slovenščina <sup>⊞</sup> • svenska = • čeština <sup>⊞</sup> • македонски <sup>⊞</sup> • русский = • العربية - العربية - العربية

# Ancient intellectual network<sup>⊵</sup>

Dataviz map of the relationships between master and student from Socrates to the end of the Hellenistic Period.

# Art Browser<sup>12</sup>

 $\displaystyle \qquad \qquad =\qquad \qquad$ 

Wikidata

OpenArtBrowser invites you to browse through the world of arts, enjoy beautiful artworks and learn interesting things. We provide paintings, drawings and sculptures all over the world and from many periods. For each artwork, metadata and related artworks are shown. Related means, that the artworks share the same artist, movement, or even motif.

![](_page_27_Picture_8.jpeg)

◢

Art Browser

# **CHAPTER 2 Linked Open Data**

# **First: How OSM and Wikimedia benefit from each other**

# Weybridge

This is an old revision of this page, as edited by 80N (talk | contribs) at 08:39, 20 March 2006 (Add map from openstreetmap.org). The present address (URL) is a permanent link to this revision, which may differ significantly from the current revision.

(diff)  $\leftarrow$  Previous revision I Latest revision (diff) I Newer revision  $\rightarrow$  (dif

# İΑ

 $=$ 

Weybridge is a town in the Elmbridge district of Surrey in South East England. It is bounded to the North by the River Thames at the mouth of the River Wey, from which it gets its name.

![](_page_30_Picture_7.jpeg)

☆

 $\triangle$ 

 $\equiv$  Contents  $\sim$ 

Map of Weybridge (from OpenStreetMap.org)

# $\sim$  History

The early history of Weybridge was simply as a river crossing. In 1537 it became the location of Oatlands Palace built by Henry VIII. When it was demolished in 1650, bricks from its walls helped to line the then new Wey Navigation. Part of the original site of the Palace is now occupied by Oatlands Park Hotel.

At the bottom of Monument Hill, close to the town centre is a monument to the Duchess of York, erected by public subscription in 1820 from the remains of the original Seven Dials Monument that stood in St.Martin's Lane London until 1773.

The famous former Brooklands Aerodrome and Race Circuit is located here, just south of the railway station. It is now the location for the Brooklands Museum. Brooklands was also the home

OSM has been used to create maps to illustrate Wikipedia articles and populate Wikimedia Commons.

OSM has been used to create maps to illustrate Wikipedia articles and populate Wikimedia Commons.

![](_page_31_Figure_1.jpeg)

Centro Storico is just as full of historic monuments as it is of designer boutiques and showrooms. restaurants and caffes - you will find almost all one comes to find in Milan for within not more than a quarter's walk.

The defunct old Milan district of "Centro Storico" included a broader area: the area covered in this quide corresponds to the Quartiere 101 - Duomo of the present-day Zona 1.

# $\wedge$  Get in

To get to the Centro Storico usually means getting to its very central point - the Piazza Duomo, Two metro lines cross ride underneath it, and many trams stop right next to the Piazza. The only train station within the Centro Storico is Milano Cadorna, on its western outskirts.

# **From Milano Malpensa Airport**

Take the Malpensa Express to Milano Cadorna station and from there simply enjoy the Centro Storico by walking eastwards, or take the metro for the Duomo M1 M3 . Trams 1 and 27

will also take you into the heart of

the Centro Storico, over a route with some memorable views.

# **From Linate Airport**

The bus lines 73 and X73 connect the Linate Airport with Piazza San Babila in the east of the Centro Storico, which has a station on the M1 network.

![](_page_32_Figure_10.jpeg)

Wikimedia maps | Map data O OpenStreetMap contribu

Map of Milan/Centro Storico

![](_page_32_Picture_13.jpeg)

**OSM powers the Wikimedia** Foundation's Kartotherian map tile service, which is used by the Kartographer MediaWiki extension and almost all other interactive maps on the Wikimedia projects.

The Wikimedia Foundation [released](https://blog.wikimedia.org/2018/06/28/interactive-maps-now-in-your-language/) internationalized map tiles for Kartotherian, leveraging OSM's name:\*=\* tags.

![](_page_33_Figure_1.jpeg)

WikiMiniAtlas, an older MediaWiki plugin still in use in many Wikipedias, is also powered by OSM data, including 3D building data.

![](_page_34_Figure_1.jpeg)

# The OSM Wiki is powered by MediaWiki, the wiki engine developed by Wikimedia, and this also provides access to Wikimedia **Commons images.**

![](_page_35_Picture_1.jpeg)

Main Page

Map Features

Recent changes

What links here

Contributors Help

The man

**Blogs** Shop **Donations** 

Tools

#### Page **Discussion**

Read View source View history

Search OpenStreetMap W Q

Create account Log in

Cpurge · Help

# Tag:man\_made=adit

Available languages - Tag:man made=adit čeština · Deutsch · English · español · français · polski · português · русский · Е

An waladit is a (nearly) horizontal entrance to the underground, by which resources can be extracted or a mine can be entered, ventilated or drained of water. The visible portal of the adit is mapped as a node.

# Tagging

## man made=adit

The adit itself. In case of a node, it is describing the entrance point at the surface.

the resources page to view a list of common values.

The operator of the adit, usually the operator of the surrounding mine.

#### $l$ ength=\*

length of the adit in meters (or other specified unit).

#### $name = *$

The name of the adit.

## direction=\*

Rendering

pointing from the gallery outwards (useful only if the adit is mapped as a node)

Common symbol for an operating mine: hammer and pick

All of these tags may coexist on a single node.

Status: in use

 $\boxed{\circ}$  7971 0.65%

**Description** A type of entrance to an underground mine which is horizontal or nearly horizontal.

 $\blacktriangleright$  man ma

# Used on these elements

 $\circ$ 

## **Useful combination**

- $\_name=$
- operator=\*
- $resource$
- $\cdot$  disused=\*

## See also

- man made=mineshaft
- $\bullet$  historic=mine
- natural=cave entrance

Wikidata

# Q58917

taginfo [More...]

**Related changes Special pages** resource=\* Printable version **Permanent link** Page information Cite this page operator=\*

The resource that is or was extracted in the mine. Visit

# The OpenStreetMap **Foundation has derived its** Local Chapters agreement, **Trademark Policy, and Terms of Use from** corresponding documents from the Wikimedia Foundation.

![](_page_36_Picture_1.jpeg)

# **Trademark Policy**

**Contents [show]** 

Adopted by the OSMF board on January the 7th 2018.

# Introduction

# Why does OpenStreetMap have marks?

The OpenStreetMap marks represent OpenStreetMap and its work to bring open map data to the entire world. When users see the OpenStreetMap name and logo, they should be confident that they are looking at a high quality map that is the result of the rigorous and comprehensive collaboration process of OpenStreetMap. Trademark protection helps reinforce that connection.

# What are the goals of this trademark policy?

The goodwill supporting the OpenStreetMap marks has been generated by a prolific and passionate volunteer community. The OpenStreetMap Foundation has prepared this policy to preserve and protect that goodwill by ensuring that uses of the marks are consistent with OpenStreetMap's mission and promote the OpenStreetMap movement.

# How is this trademark policy different from most trademark policies?

This trademark policy seeks to make trademark licensing as easy as possible for the contributors who created OpenStreetMap, by making explicit that many uses do not require a trademark licence, and by empowering them to use OpenStreetMap's marks without a trademark licence for community-focused

# **Why link OSM and Wikidata?**

Tim Berners-Lee, the inventor of the World Wide Web and initiator of the W3C Linked Data project, suggested a 5 star deployment scheme for Linked Open Data.

![](_page_38_Figure_1.jpeg)

- 1. On the Web
- 2. Machine-readable
- 3. Open data format
- 4. In RDF (use IRIs)
- 5. Linked to other datasets

![](_page_39_Figure_5.jpeg)

# Wikidata items on places can link to OSM relations using the **OSM** relation ID (P402) property.

#### $\qquad \qquad =$ Wikidata

# Q Search Wikidata

 $(02966)$ English

# Heidelberg city in Baden-Württemberg, Germany

# Identifiers

### Freebase ID

1 reference

 $\frac{2}{3}$ /m/0cm5m $\degree$ 

stated in Freebase Data Dumps publication date 28 October 2013

NUTS code

## $$DE125<sup>o</sup>$ 0 references

Nomisma ID *<u><sup>e</sup>*</u> heidelberg<sup>12</sup>

**OSM** relation ID

 $$285864<sup>2</sup>$ 

references

0 references

Quora topic ID

e Heidelberg-Germany<sup>12</sup> 0 references

US National Archives Identifier

 $$10044743C$ 0 references

# Encyclopædia Britannica Online ID

## *§* place/Heidelberg<sup>12</sup> 0 references

archINFORM location ID

# $$145<sup>°</sup>$

1 reference reference URL https://www.archinform.net/service /wd\_aiort.php [2] stated in archINFORM retrieved 5 August 2018

National Library of Israel identifier

# $$000986952$

1 reference stated in Virtual International Authority File VIAF ID 144258029 [건 reference URL http://www.viaf.org/viaf/144258029/ [스 retrieved 1 April 2016

Great Russian Encyclopedia Online ID

<u>ਵੈ 2347969</u> ⊠ 0 references

Image Archive, Herder Institute

*ੂ* Q2966 ਯ 0 references

OSM objects can link to corresponding Wikipedia articles and Wikidata items using the wikipedia= $*$  and [wikidata=\\*](https://wiki.openstreetmap.org/wiki/Key:wikidata) tags respectively.

*There are also secondary tags like brand:wikidata=\* and architect:wikidata=\*.*

![](_page_41_Picture_99.jpeg)

Open Search

> **Relation:** Translations Edited 9 mor Version #29 Tags admin leve alt\_name:a houndary de:amtlich chluessel de:place de:regiona name name:ar name:de name:el name:ko name:prefi name:ru SOUTCE type wikidata wikipedia Part of **Relation Heir Relation Met Members**  $M_{\text{max}}$

Ontology: Wikidata items about features can link to "equivalent" OSM features using the **OSM tag or key** (P1282) property.

![](_page_42_Picture_1.jpeg)

topic's main category *Scategory:Lighthouses* **E** History of lighthouses described by source **& Nordisk familjebok Armenian Sovie** cyclopedia

Tag:man made=lighthouse

equivalent class the the the http://dbpedia.org/ontology /Lighthouse<sup>[2]</sup> described at URL http://mappings.dbpedia.org /index.php/OntologyClass:Lighthouse<sup>[2]</sup> retrieved 16 June 2015

imported from Wikimedia project DBpedia

has part

*<u>alight house</u>* 0 references

properties for this type

![](_page_42_Picture_9.jpeg)

# *Ontology:* Tag definitions on the OSM Wiki can link to "equivalent" Wikipedia articles and Wikidata items.

![](_page_43_Picture_1.jpeg)

# Wikimedia maps can show geometry from OSM.

- $\triangleright$  Squares in Heidelberg (11 C, 4 F)
- Streets in Heidelberg (73 C, 54 F)
- $\mathsf{T}$ 
	- $\triangleright$  Things named after Heidelberg (8 C, 3 F)
- Transport in Heidelberg (19 C, 32 F)
- Tupper Scrapbooks volume 36 Heidelberg (7 F)
- $\cup$ 
	- United States Army in Heidelberg (7 C, 9 F)
- $\mathbf{v}$
- $\triangleright$  Views of Heidelberg (6 C, 26 F)

Pages in category "Heidelberg" This category contains only the following page.

• Heidelberg

Media in category "Heidelberg" The following 200 files are in this category, out of 366 total.

# (previous page) (next page)

![](_page_44_Picture_15.jpeg)

2011-03-24-184658... 2011-03-25-184627... 1,200 × 900; 354 KB 1,200 × 900; 271 KB

![](_page_44_Picture_17.jpeg)

![](_page_44_Figure_18.jpeg)

## **Authority control**

**III** 02966 VIAF ID: 144258029 [건 GND ID: 4023996-2 더 Library of Congress authority ID: n81096075<sup>L2</sup> National Diet Library Auth ID: 00628943亿 OSM relation ID: 285864 C National Library of Israel identifier. 000986952亿 **US National Archives Identifier.** 10044743亿

Reasonator<sup>12</sup> Scholia<sup>12</sup> Statistics<sup>12</sup> WikiShootMe<sup>[2</sup>

# Mapbox and MapTiler uses Wikidata to help with the localization of their map products.

*If there are missing name:\*=\* tags on an OSM object, they pull labels from corresponding Wikidata entries.*

![](_page_45_Figure_2.jpeg)

For example, Heidelberg has 13 and 5 name: $*=*$  tags in its place=city node and admin boundary relation, while Wikidata has 123 labels for the item.

![](_page_46_Figure_1.jpeg)

User tchaddad recently finished a GSoC project to integrate wikidata=\* tags into Nominatim. This project is intended to improve the search results by looking at Wikidata for additional relevance data.

![](_page_47_Picture_1.jpeg)

#### Recent diary entries

# **End of Project Summary**

Posted by tchaddad on 2 September 2019 in English (English)

Summer has come to an end, and so this post is to wrap up the progress made over the course of the "Add Wikidata to Nominatim" project. Overall, the main contributions are documented in the 4 preceding diary posts, and in:

- · updated steps for extracting Wikipedia data and calculating importance scores
- a new script for extracting Wikidata items and place types

These new processes have made big improvements in several OSM-to-Wikipedia comparison metrics as compared to equivalent numbers from 2013 (when the previous Wikipedia snapshot was taken).

#### **Improved Numbers**

For context, the number of Wikipedia articles in the top 40 languages in 2013 was 80,007,141, and the number of Wikipedia articles for the same 40 languages in 2019 was  $142,620,084$  - an increase of ~78%.

Within these article records, in 2013 it was possible under the old processing steps to attach latitude and longitude numbers to 692,541 articles, while in 2019 it was possible to enrich 7,755,392 records with location information - an increase of ~1,020%. This particular statistic largely reflects an improvement in the source Wikipedia / Wikidata projects.

More exciting, with the old method of linking Wikipedia articles to osm\_ids, it was possible to link 313,606 Wikipedia article importance scores to osm ids, but with the new method that uses both Wikidata item ids, and Wikipedia pages together, the number of Wikipedia article importance scores that can be linked has risen to 4,730,972 - an increase of ~1,409%. This increase is due to both the large number of Wikipedia and WIkidata tags added by OSM contributors since 2013, as well as the inclusion of Wikidata item ids in the linking process for the first time via this project.

#### **Future Work**

Although the project technically concludes today, there are obviously always areas of future work where more gains can be made These include:

The Name Suggestion Index uses Wikidata to provide brand identity and improved tagging in iD and Vespucci.

https://github.com/osmlab/ name-suggestion-index

![](_page_48_Picture_2.jpeg)

Yurik Astrakhan (OSM: nyuriks) created **Sophox**, a SPARQL endpoint for OSM. This service can use RDF *federation* to also query linked Wikidata items.

https://wiki.osm.org/Sophox https://sophox.org/

![](_page_49_Picture_32.jpeg)

# Addendum: The OSM Wiki has the Wikibase extension installed. This is intended to provide better multilingual machinereadable data on OSM's tags.

# highway=motorway (Q4980)

![](_page_50_Picture_44.jpeg)

 $\equiv$  Contents  $\sim$ 

 $\equiv$ 

# Statements

![](_page_50_Picture_45.jpeg)

motorcar=yes

# **CHAPTER 3 OSM Wikidata Matcher**

*(see second part of the presentation)*